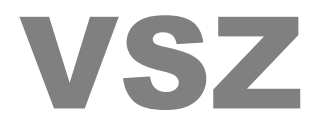

# **Vertragspartner Software Zertifizierung**

# *Programmierrichtlinien*

## **Änderungshistorie**

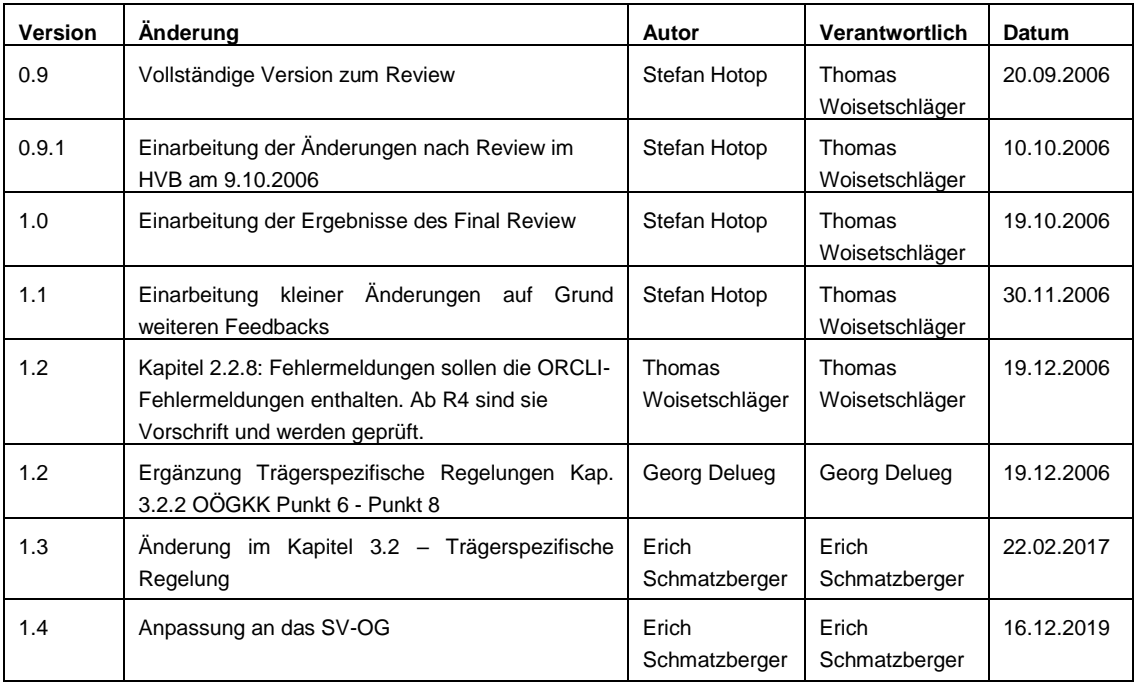

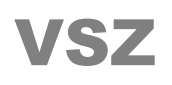

## **Copyright**

Alle Rechte vorbehalten.

© 2020 Dachverband der Sozialversicherungsträger

## Inhaltsverzeichnis

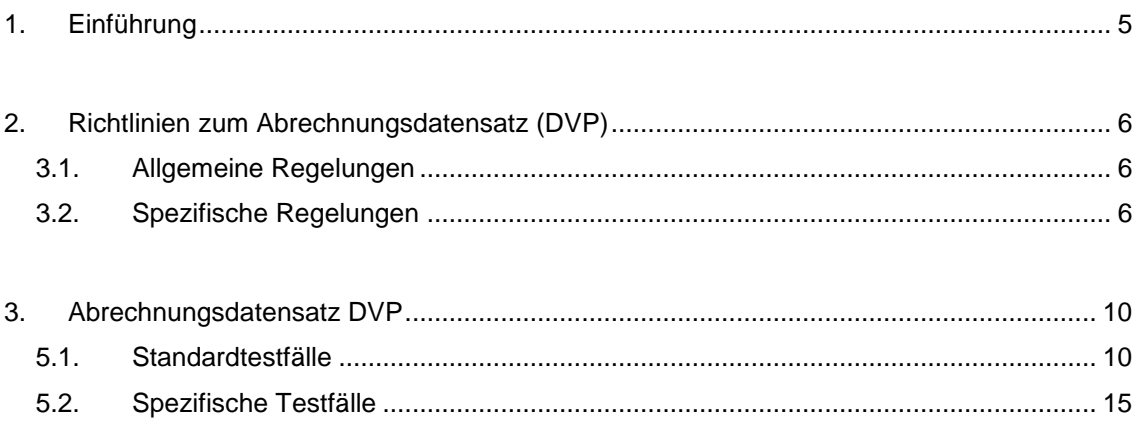

## <span id="page-4-0"></span>**1. Einführung**

Das vorliegende Handbuch enthält die zertifizierungsrelevanten Abweichungen zur DVP. Dieses Handbuch ergänzt das Zertifizierungshandbuch zur Vertragspartnersoftwarezertifizierung.

Die im Kapitel 3 angegebenen Testfälle zum Abrechnungsdatensatz stehen exemplarisch für die Testfälle, die während der Zertifizierungsprüfung zur Anwendung kommen können. Sie dienen zur Vorbereitung auf die Prüfung, in der diese oder andere Testfälle vorkommen können.

## <span id="page-5-0"></span>**2. Richtlinien zum Abrechnungsdatensatz (DVP)**

#### <span id="page-5-1"></span>*2.1. Allgemeine Regelungen*

Die Dokumentation des Dokuments *DATENAUSTAUSCH MIT VERTRAGS-PARTNERN (DVP)* beschreibt den Datenaustausch zwischen Vertragspartnern wie:

- Niedergelassene Vertragsärzte (Allgemeinmediziner und Fachärzte aller Fachrichtungen),
- Niedergelassene Zahnärzte (Fachärzte für Zahn-, Mund- und Kieferheilkunde – Dr. med., Dentisten und Zahnärzte Dr. med. dent.),
- Hausapothekenführende Ärzte,
- Institute und selbständige Ambulatorien nach dem KAG Labor,
- der ärztlichen Hilfe gleichgestellte Vertragspartner,
- sonstige Institute nach dem KAG,
- Kurheime und
- Sonderkrankenanstalten für Rehabilitation

Bei der Erstellung von Abrechnungen in elektronischer Form sind alle Regelungen der DVP in der jeweils aktuellen Version zu berücksichtigen und einzuhalten. Die aktuelle Version der DVP finden Sie im Informationsportal unter www.sozialversicherung.at.

#### <span id="page-5-2"></span>*2.2. Spezifische Regelungen*

Im Folgenden werden die derzeit bekannten spezifischen Regelungen zur DVP aufgelistet. Bei der Erstellung von Abrechnungen für die genannten Bereiche sind diese zu berücksichtigen.

#### **2.2.1. ÖGK in Niederösterreich:**

Bei Nachverrechnung im Folgequartal (z.B. eine Positionsnummer wurde vergessen) wird nochmals eine SART 01 geschickt, jedoch ohne Grundvergütung.

Im Feld Zusatzkennzeichen der Satzart 01 sind nur die Werte 00 oder 20 erlaubt.

Bei einer Visite ist zwingend eine Visitenadresse anzugeben, wobei diese vor dem Datensatz der Satzart 03 zu sortieren ist, in dem die Visite enthalten ist.

#### **2.2.2. ÖGK in Oberösterreich:**

 ABDAT - Datum der Abgabe des Behandlungsscheines bzw. der Anspruchsprüfung im e-card-System:

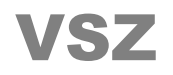

Für Zahnbehandler, die über die BUKUZ abrechnen, muss dieses Feld mit dem Datum des Behandlungsendes befüllt werden, wenn kein Behandlungsdatum geliefert wird.

- Diagnoseschlüssel bzw. –text: für Radiologen und Laborärzte sind keine Diagnosen zu erfassen bzw. auszugeben.
- In der Satzart 05 (Labor) ist für die Fachgruppe=50 (Labor) bei Verwendung der Scheinart=6 UEKZ=3 das Feld POSNR1 nicht zu belegen.
- Grundsätzlich ist für Ärzte der Allgemeinmedizin sowie für Fachärzte vorgesehen, innerhalb der Abrechnungsperiode nur für einen Patientenfall pro Patient mit der dazugehörigen Grundleistungsvergütung und allen erbrachten Leistungen abzurechnen. Mehrere Fälle pro Patient werden deshalb nach den folgenden Regeln zusammengeführt (Reihung der Behandlungsscheine nach ihrer Wertigkeit):

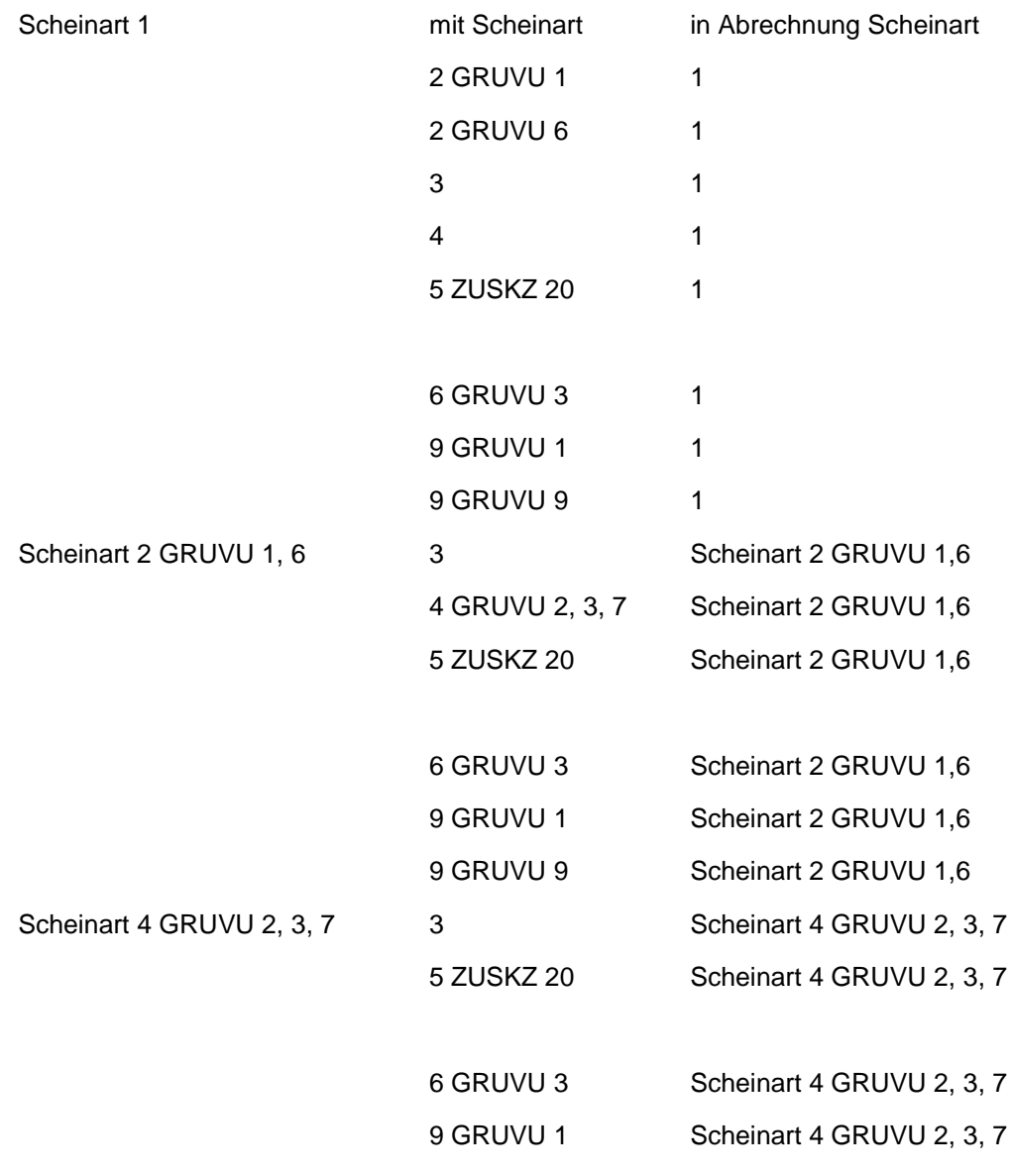

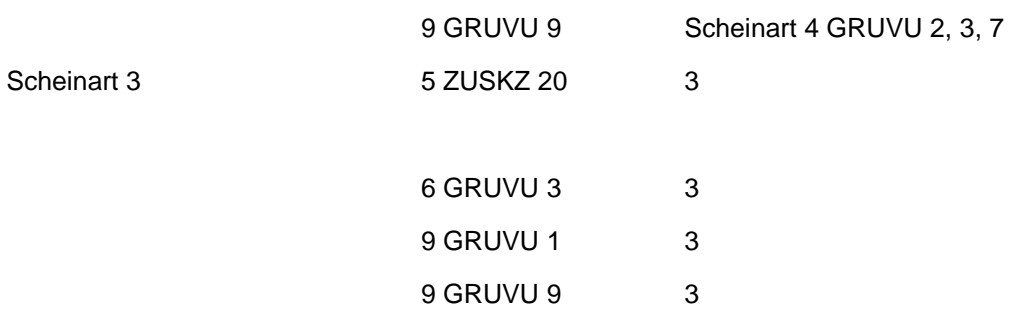

Eine Ausnahme bilden hierbei die Fälle mit der Fallart BSART=5 und dem Zusatzkennzeichen ZUSKZ=25. Diese Fälle sind reine Dokumentationsfälle für Leistungen, die im Rahmen des hausärztlichen Notdienstes erbracht wurden, und müssen zusätzlich zu den herkömmlichen Patientenfällen mitgeliefert werden.

Eine weitere Ausnahme gilt für Fachärte für Gynäkologie:

Trifft innerhalb eines Quartals ein Regelfall mit einem VU-Fall zusammen ist nur die Fallart BSART=6, Vorsorgeuntersuchungsart GRVU=3 und Zusatzkennzeichen ZUSKZ=10 mit allen erbrachten Leistungen anzuführen.

#### **2.2.3. ÖGK in der Steiermark:**

Bei Nachverrechnung (siehe auch ÖGK in Niederösterreich) wird keine neue SART 01 geschickt, telefonische Klärung mit VP erfolgt.

#### **2.2.4. BVAEB:**

#### **Mögliche Inhalte von Feld 19 (Zusatzkennzeichen) in Satzart 01 (Behandlungsscheindaten):**

- 10 Vorsorgeuntersuchung
- 25 Hausärztlicher Notdienst gilt für das Bundesland Oberösterreich
- 30 Mutter-Kind-Pass Untersuchung
- 35 Hauskrankenpflege
- 40 Leistung bei Angehörigen des Abrechners
- 60 Operation in der Krankenanstalt
- 80 Behandlung im Rahmen eines Kurkostenbeitrages (BVAEB-OEB)
- 00 restliche Leistungen

Die Eingabe dieser Codes ist zwingend.

Einige der genannten Codes (**10, 30 und 35**) ziehen bei Verrechnung verschiedenartiger Leistungen bei ein und demselben Patienten eine Falltrennung nach sich. Es sind daher für einen Patienten, welcher im gleichen Leistungszeitraum einer Vorsorgeuntersuchung bzw. einer Mutter-Kind-Pass-Untersuchung **und** einer kurativen Behandlung unterzogen wurde, zwei Satzarten 01 mit dem entsprechenden Zusatzkennzeichen und den jeweils zugehörigen Leistungsblöcken etc. zu liefern.

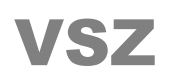

Begründung: Aufgrund von Einzelpositionen ist nicht in jedem Fall die Leistungsart erkennbar! Ein und dieselbe Leistung kann sowohl im Rahmen einer Vorsorgeuntersuchung bzw. Mutter-Kind-Pass-Untersuchung als auch als kurative Leistung erbracht werden. Die korrekte Zuordnung kann deshalb nur durch den Vertragspartner getroffen werden!

Operationsleistungen, die im Spital erbracht wurden und für die kein Regiezuschlag gebührt, müssen mit dem Zusatzkennzeichen **60** gemeldet werden. Damit wird auch die Behandlungsbeitragsfreistellung des Patienten gewährleistet. Zusätzlich ist dafür ein Begründungssatz mit Vertragspartnernummer und/oder Name und Adresse des Spitals auszugeben. Zu verrechnende Assistenz- und Narkoseleistungen für den, diese Leistung erbringenden (Vertrags)Arzt, sind im Begründungssatz in Textform einzugeben.

Ebenfalls aus Gründen der Behandlungsbeitragsfreistellung muss der Behandlungsfall im Rahmen eines Kurkostenbeitrages mit dem Zusatzkennzeichen 80 gekennzeichnet werden.

Ein hausärztlicher Notfall (gilt nur für das Bundesland Oberösterreich) dient in der Abrechnung nur zu Dokumentationszwecken und muss durch das Zusatzkennzeichen 25 gekennzeichnet werden, um eine Honorierung zu verhindern. Werden weiter kurative Leistungen beim selben Patienten erbracht, ist eine Falltrennung erforderlich.

**Mögliche Inhalte von Feld 8 (KEZE-Zusatzkennzeichen) in Satzart 03:**Laut. Honorarordnung der BVAEB sind Operationsleistungen nicht in jedem Falle ganzzahlig zu vergüten, das Positions-Anzahlfeld im Disketten-Datensatz enthält jedoch keine Kommastellen. Die Lösung erfolgt einerseits über das Zusatzkennzeichen N in Feld 8 der Satzart 03 (Leistungsdaten) bei Nachtoperationen (die Tarifsätze erhöhen sich um 50 Prozent) und anderseits durch Eingabe der Anzahl 2  $\rightarrow$  wenn die O33e doppelseitig erbracht wurde. In unserem Abrechnungsprogramm wird diese Leistung automatisch nur 1,5 mal vergütet.

#### **Leistungsdaten LABOR – SART 05:**

In den 28 Stellen des Feldes "8 - POSNR" können 4, jeweils 7-stellige Positionsnummern erfasst werden. Enthält ein Positionskürzel laut Vertrag alphanumerische Zeichen, wie z. B. einen Punkt, muss dieser auch angegeben werden (z. B. 12**.**02).

## <span id="page-9-0"></span>**3. Abrechnungsdatensatz DVP**

Die in diesem Kapitel angegebenen Testfälle sind Beispiele für die Testfälle, die in der Zertifizierungsprüfung vorkommen. In der Zertifizierungsprüfung können diese aber auch andere Testfälle zum Abrechnungsdatensatz vorkommen.

#### <span id="page-9-1"></span>*3.1. Standardtestfälle*

Der Abrechnungsbestand ergibt sich aufgrund der verschiedenen Testszenarien, die bei der Zertifizierung manuell bzw. in Kombination mit dem e-card System Daten eingegeben und abgespeichert werden.

Nach folgenden Kriterien wird geprüft:

- Vorhandensein aller geforderten Satzarten laut DVP Richtlinien
- Vollständige Attributsmenge laut DVP Richtlinien
- Muss/Kann Befüllung der Attributsmenge laut DVP Richtlinien

Alle Eingabefelder, die für die Abrechnung relevant sind, werden auf Plausibilität geprüft (siehe Tabelle 1: Feldprüfungen)

Geprüft wird weiters die korrekte Übernahme von Personendaten und Konsultationsdaten aus dem e-card System bei Vollintegration der Vertragspartner-Software, sowie die Formatprüfungen bei manueller Eingabe.

|   |               |      |                                      | Datenherkunft                                                             |                            |
|---|---------------|------|--------------------------------------|---------------------------------------------------------------------------|----------------------------|
|   | LER<br><br>五山 |      | Testkriterium bei der Datenerfassung | Mit<br>Integration                                                        | e-card Manuelle<br>Eingabe |
|   |               | 1.   | Arztstammdaten (SART 00)             |                                                                           |                            |
| × |               |      | Prüfziffernrechnung                  | <b>VPNR</b><br>entspricht den<br>übernommene<br>Daten<br>ausl<br>n<br>eCS | Х                          |
|   |               |      | Beharrung möglich, wenn falsch:      |                                                                           | Х                          |
|   |               | 2.   | Behandlungsscheindaten (SART 01)     |                                                                           |                            |
|   |               | 2.1. | Prüfziffernrechnung SVNR             | <b>SVNR</b><br>entspricht den<br>übernommene<br>Daten aus<br>n<br>eCS     | Х                          |
|   |               |      | Eingabe v. Buchstaben möglich        |                                                                           |                            |

**Tabelle 1: Datenfelder Prüfung**

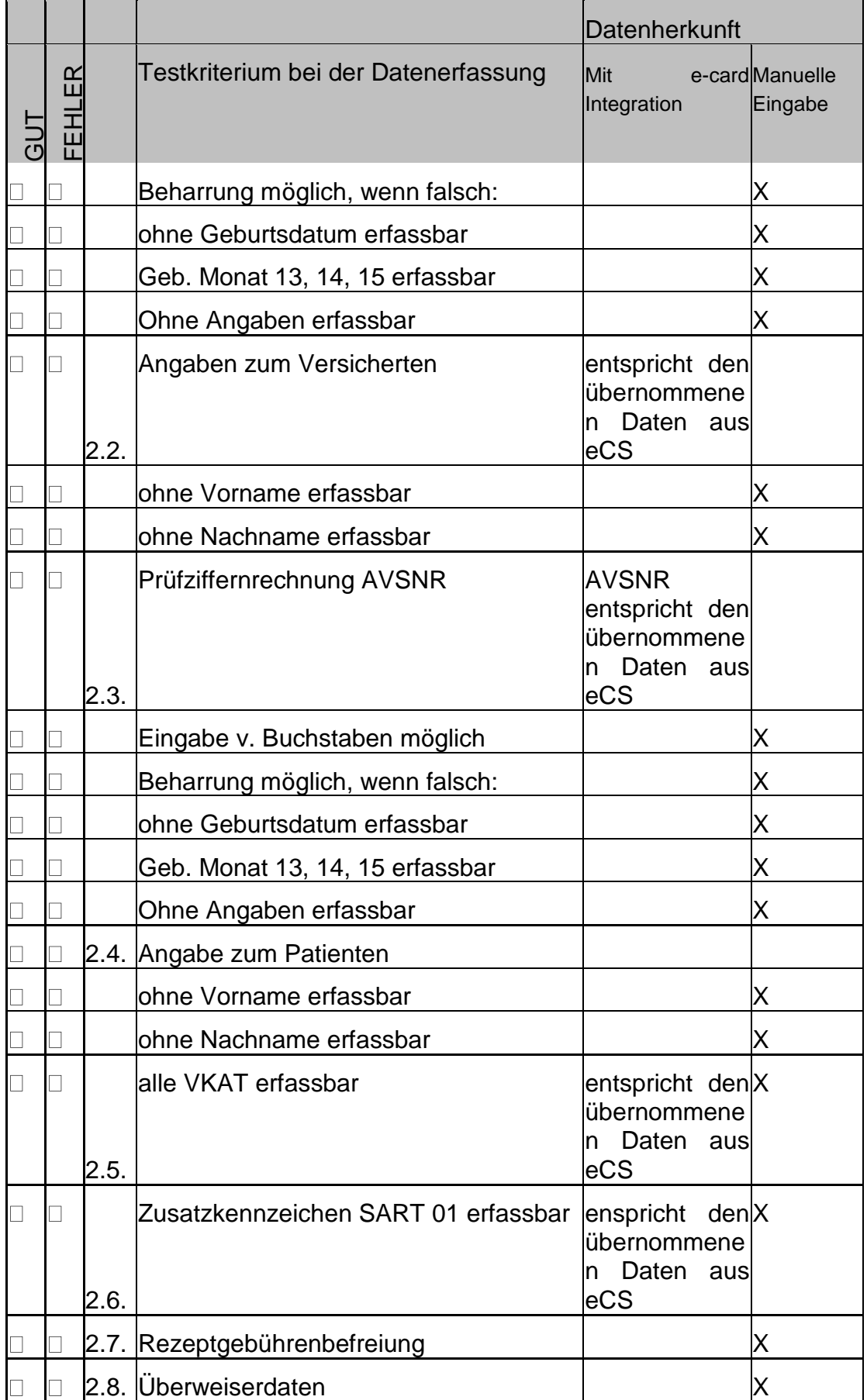

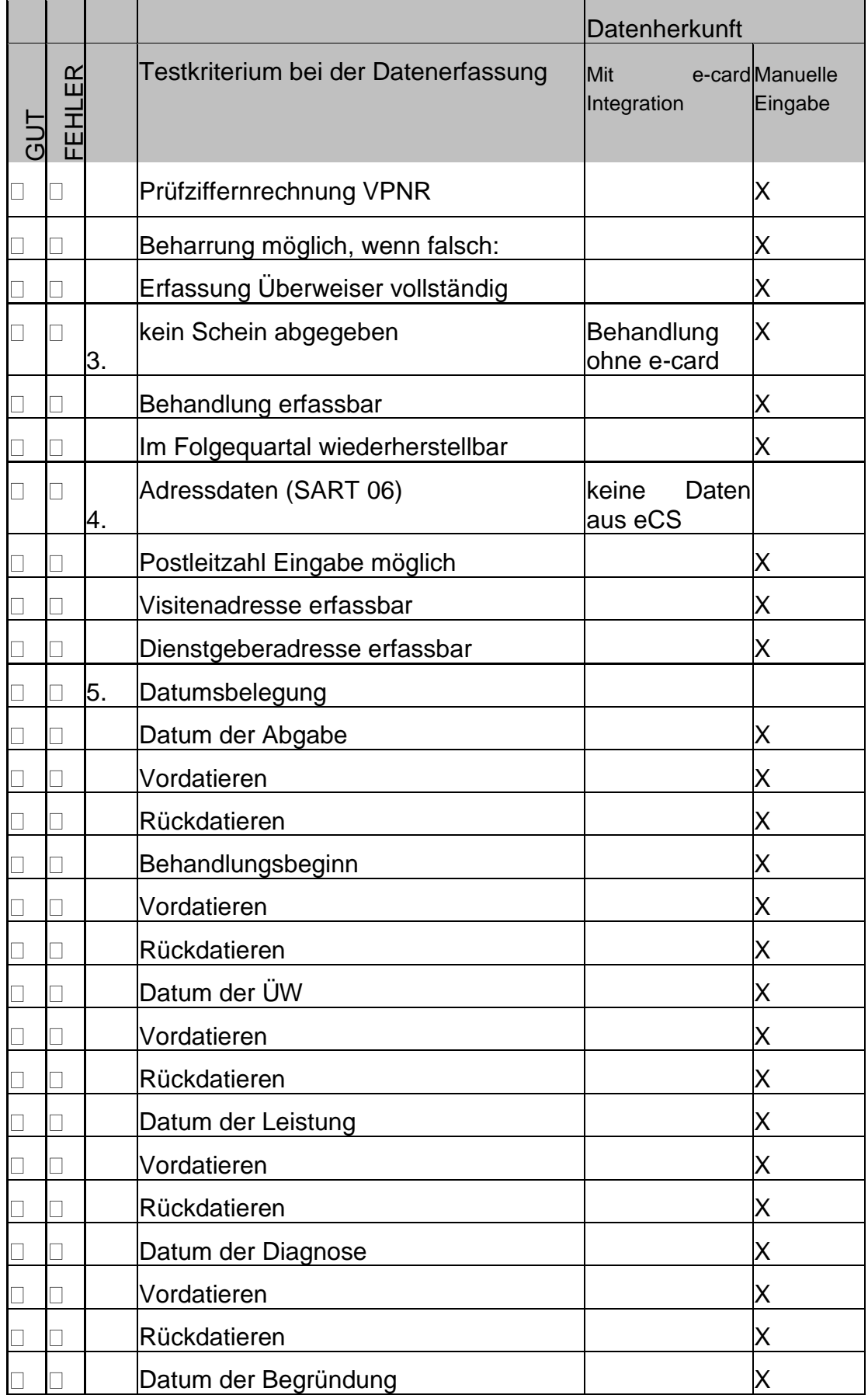

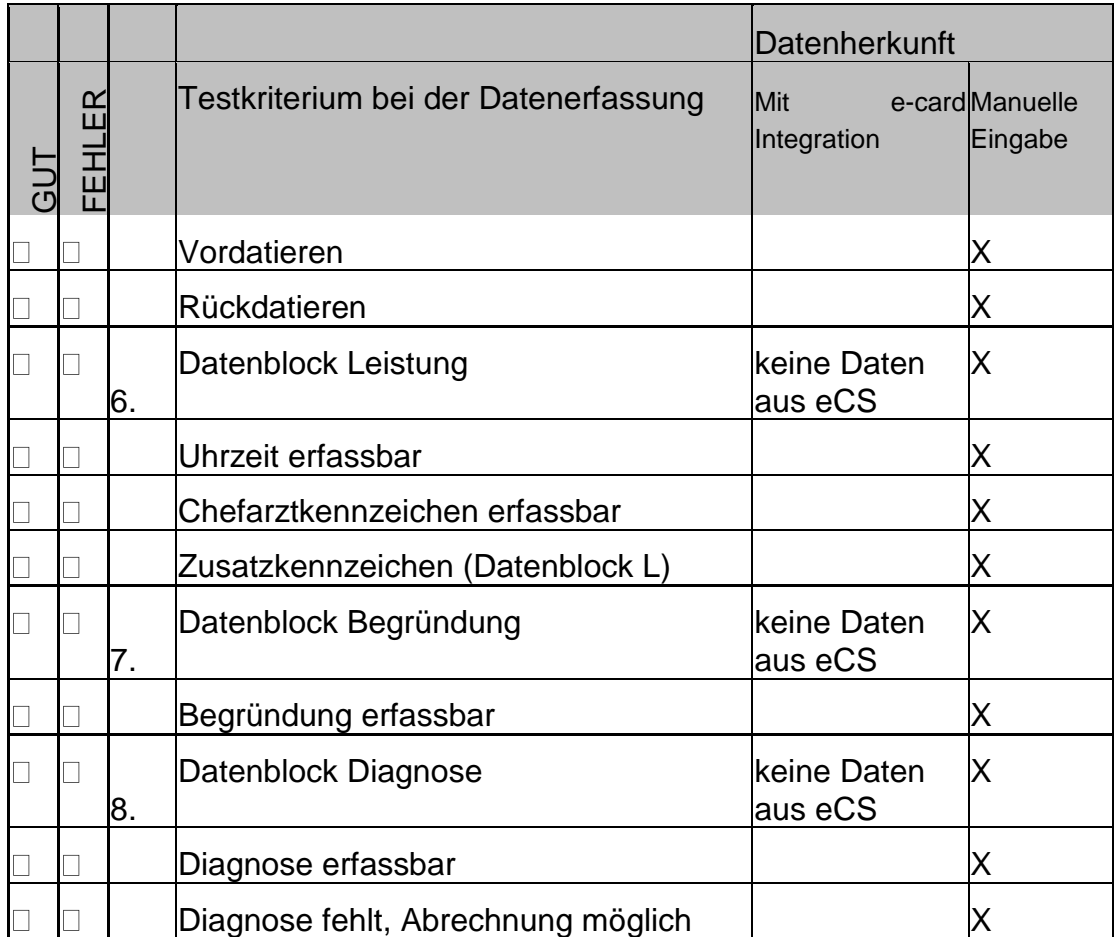

Abbildung der notwendigen Eingabedaten durch automatischer Übernahme der Daten aus dem e-card System und zusätzlich manueller Eingabedaten für die Validierung der Abrechnungsdaten laut DVP Richtlinien.

Im Feld "Erwartetes Ergebnis" wird in Kurzform der erwartete DVP Datensatz beschrieben.

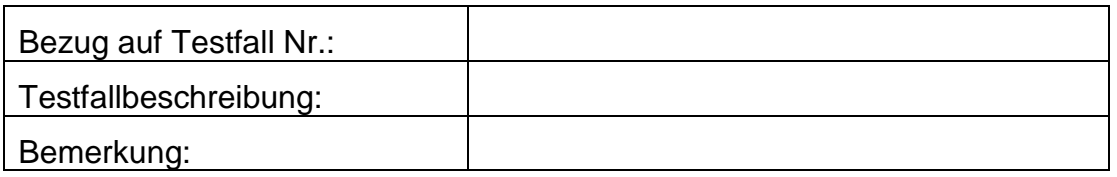

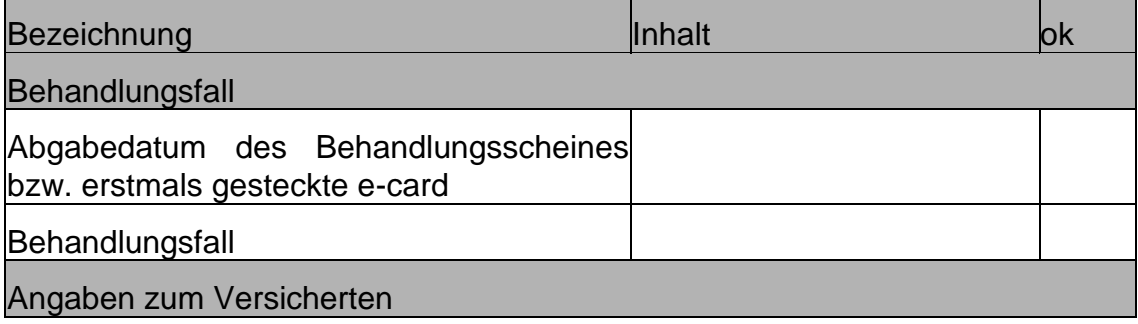

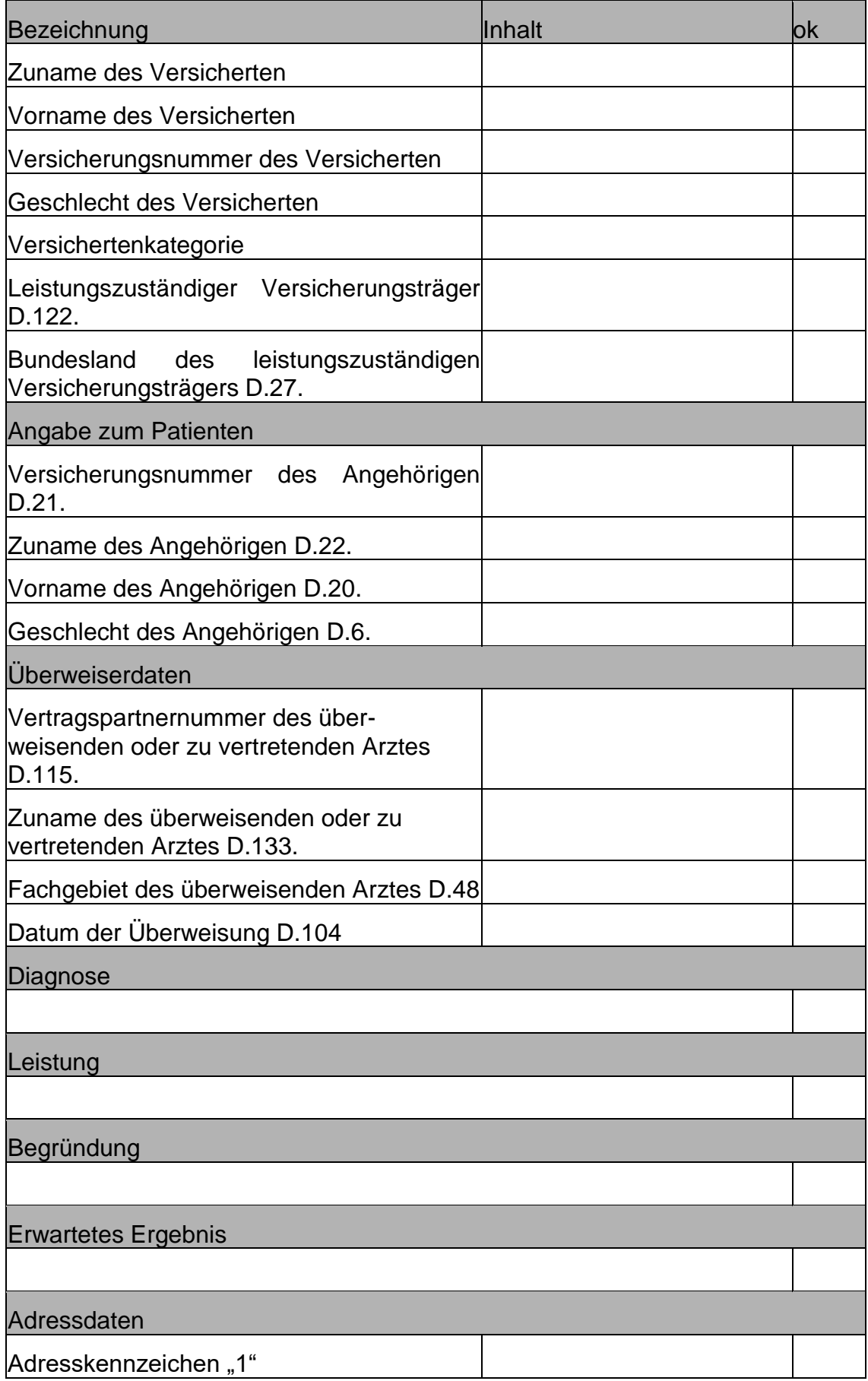

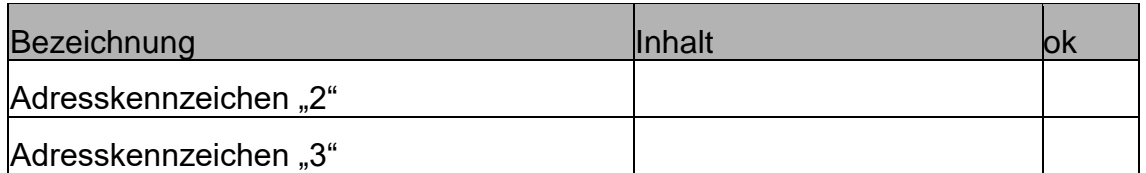

### <span id="page-14-0"></span>*3.2. Spezifische Testfälle*

Die spezifischen Testfälle beinhalten die besonderen Anforderungen aus Kap. 3.2. Die spezifischen Testfälle entsprechen von der Form her den allgemeinen Testfällen, bei der Auswertung wird jedoch speziell die konkrete Umsetzung der spezifischen Regelung geprüft.